## Installation

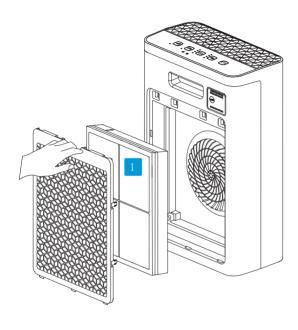

## Install filter components

Remove the filter components

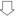

Remove the packaging bags of filter components.

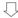

Install the filter components

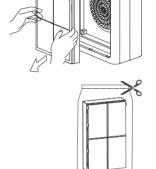

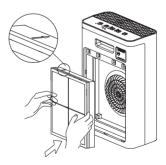